# **Order Notes for Magento 2**

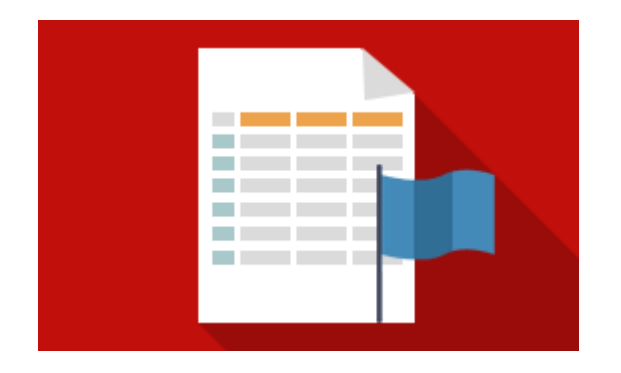

## **Magento Extension User Guide**

**Official extension page: Order Notes for Magento 2**

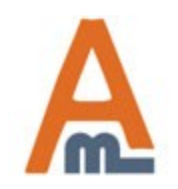

User Guide: Order Notes for Magento 2

# **Table of contents:**

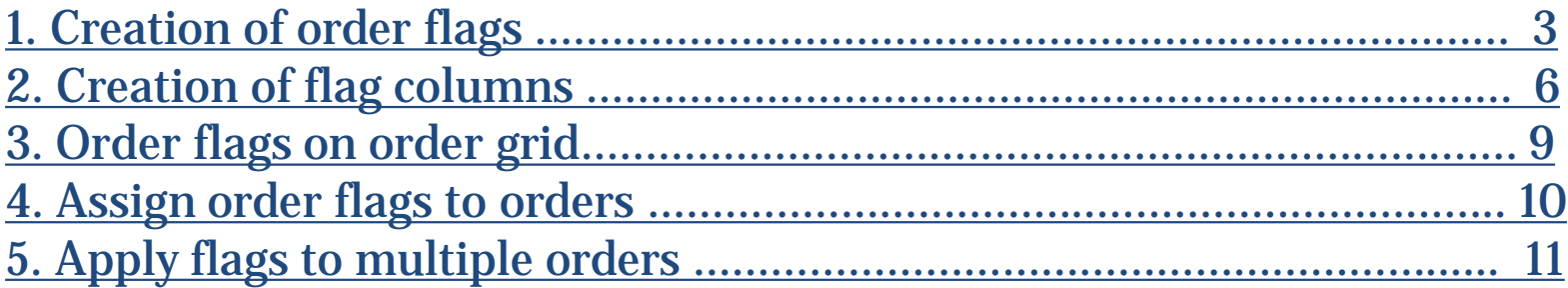

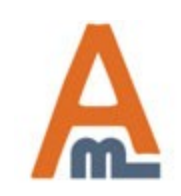

## **1. Creation of order flags**

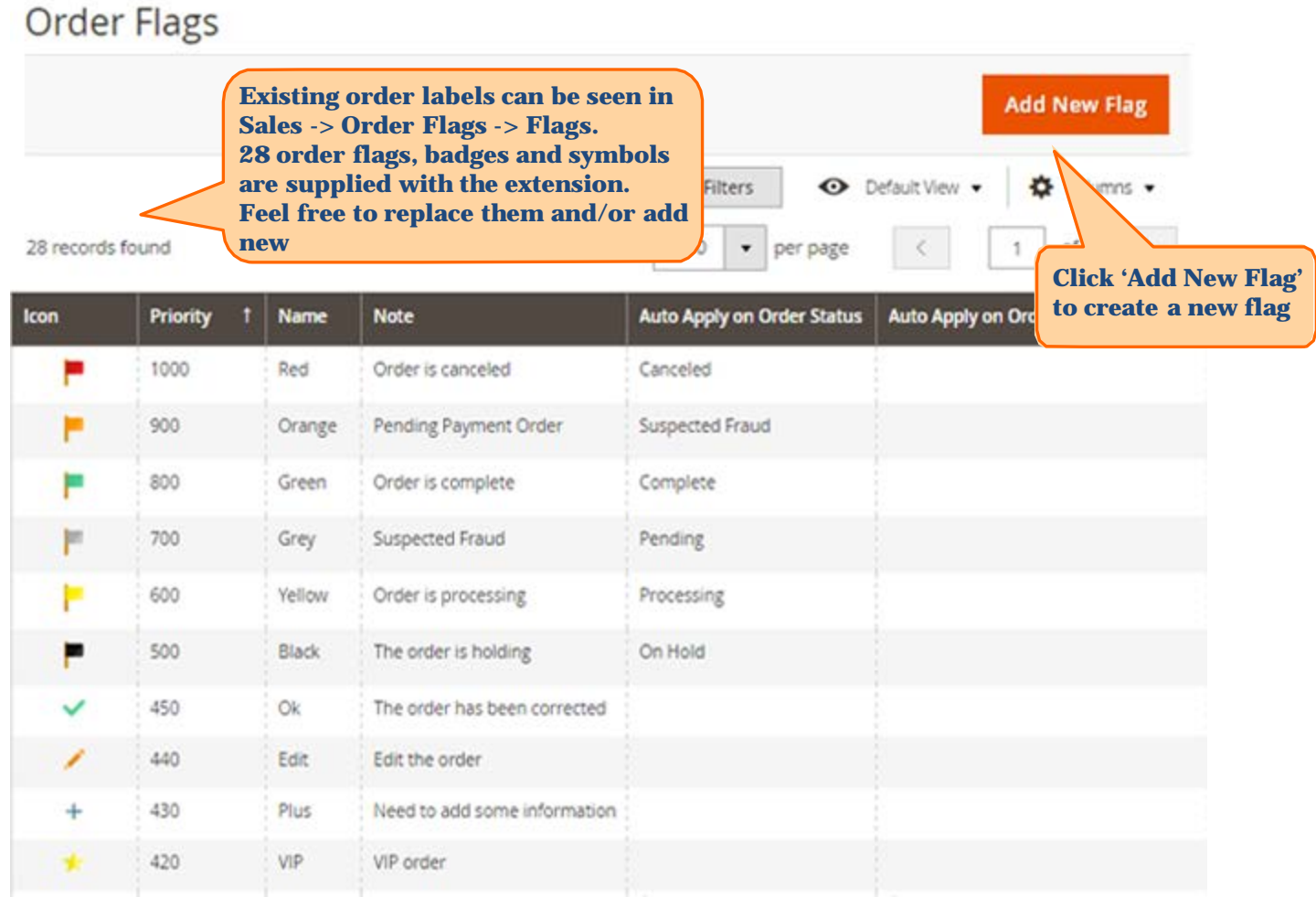

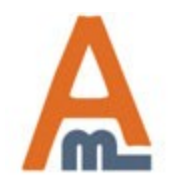

#### User Guide: Order Notes for Magento 2

#### **1. Creation of order flags**

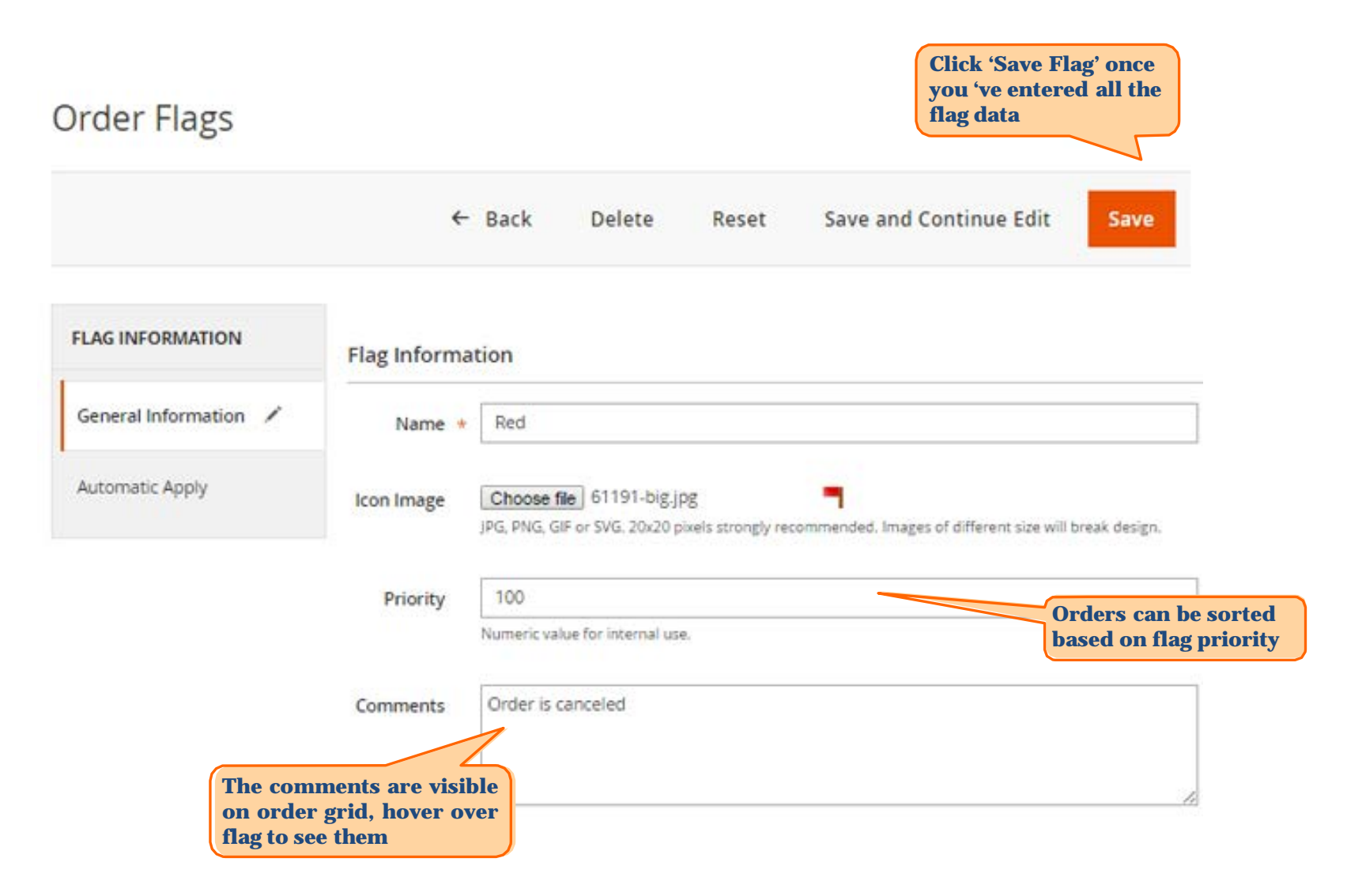

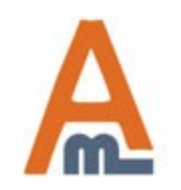

User Guide: Order Notes for Magento 2

#### **1. Creation of order flags**

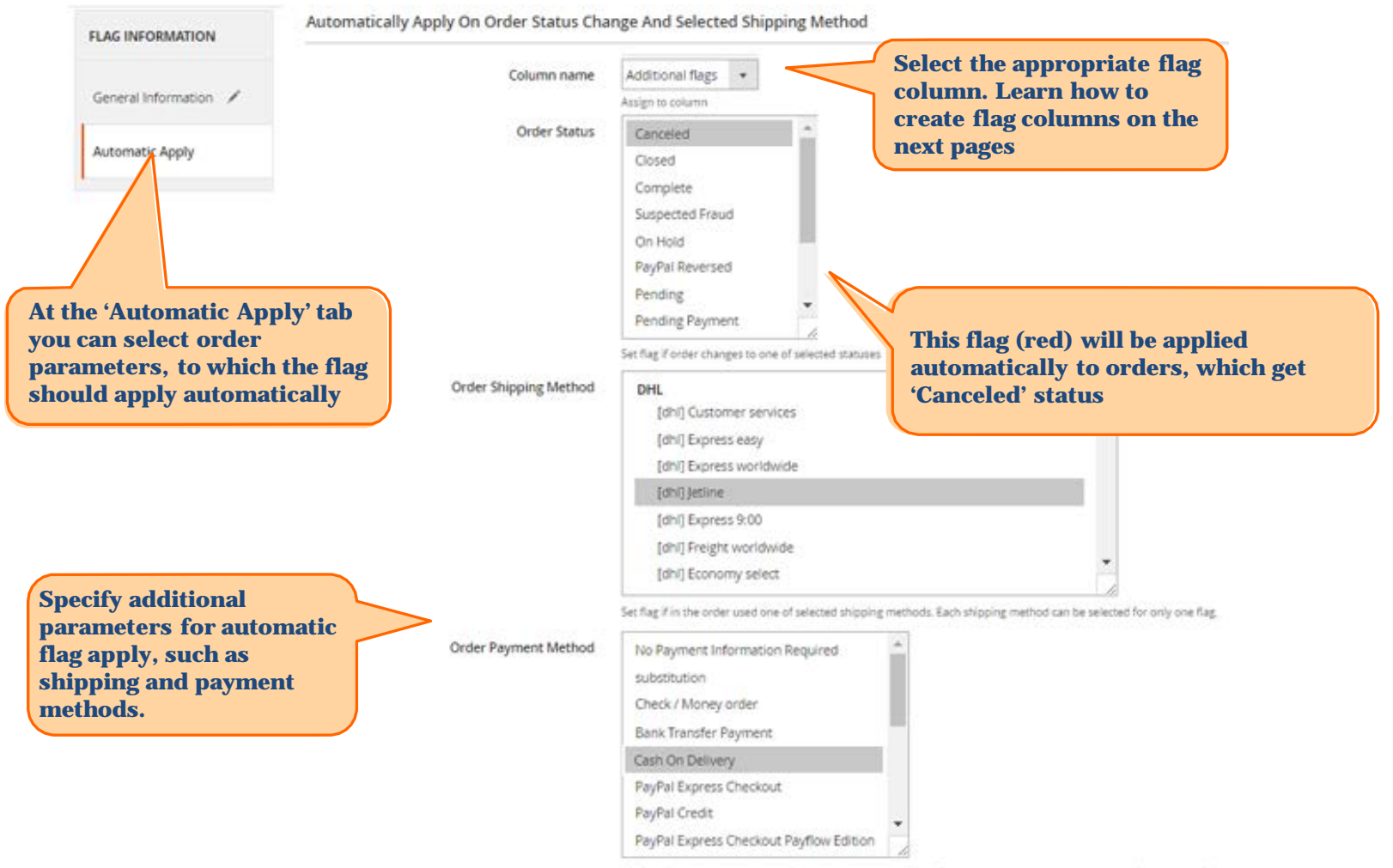

Set flag if in the order used one of selected payment methods. Each payment method can be selected for only one flag.

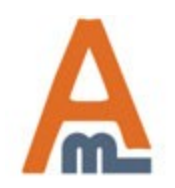

#### User Guide: Order Notes for Magento 2

#### **2. Creation of flag columns**

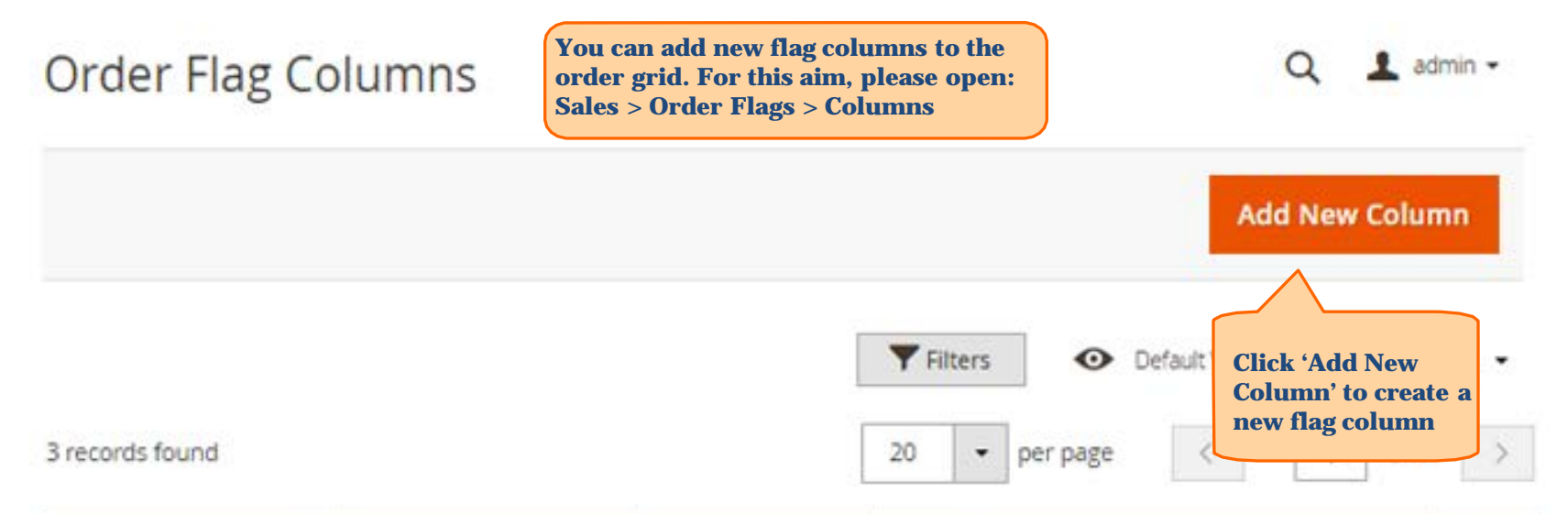

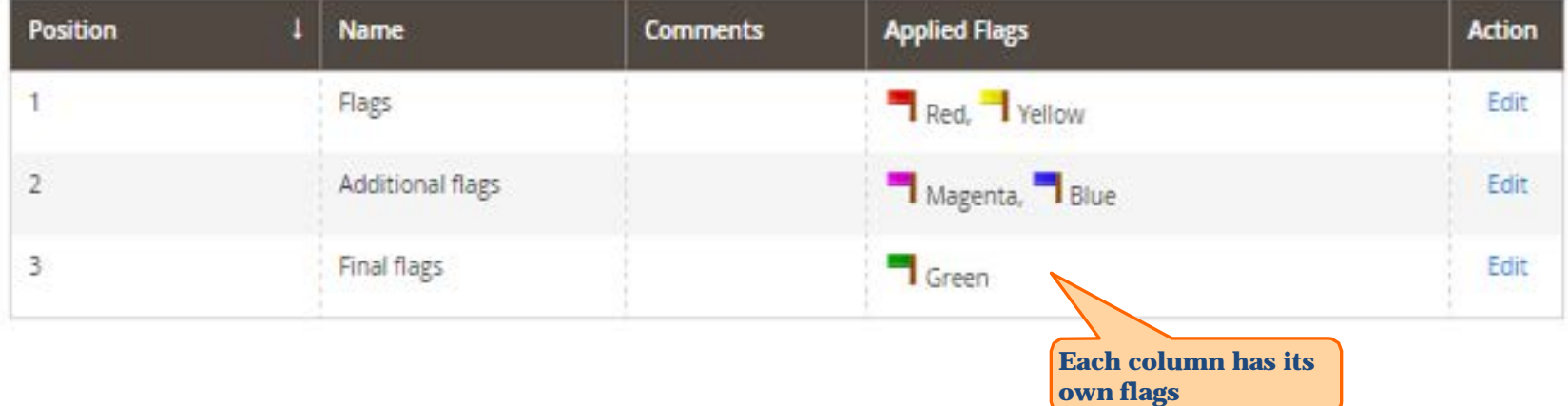

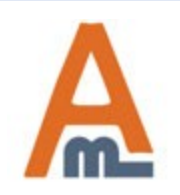

User Guide: Order Notes for Magento 2

#### **2. Creation of flag columns**

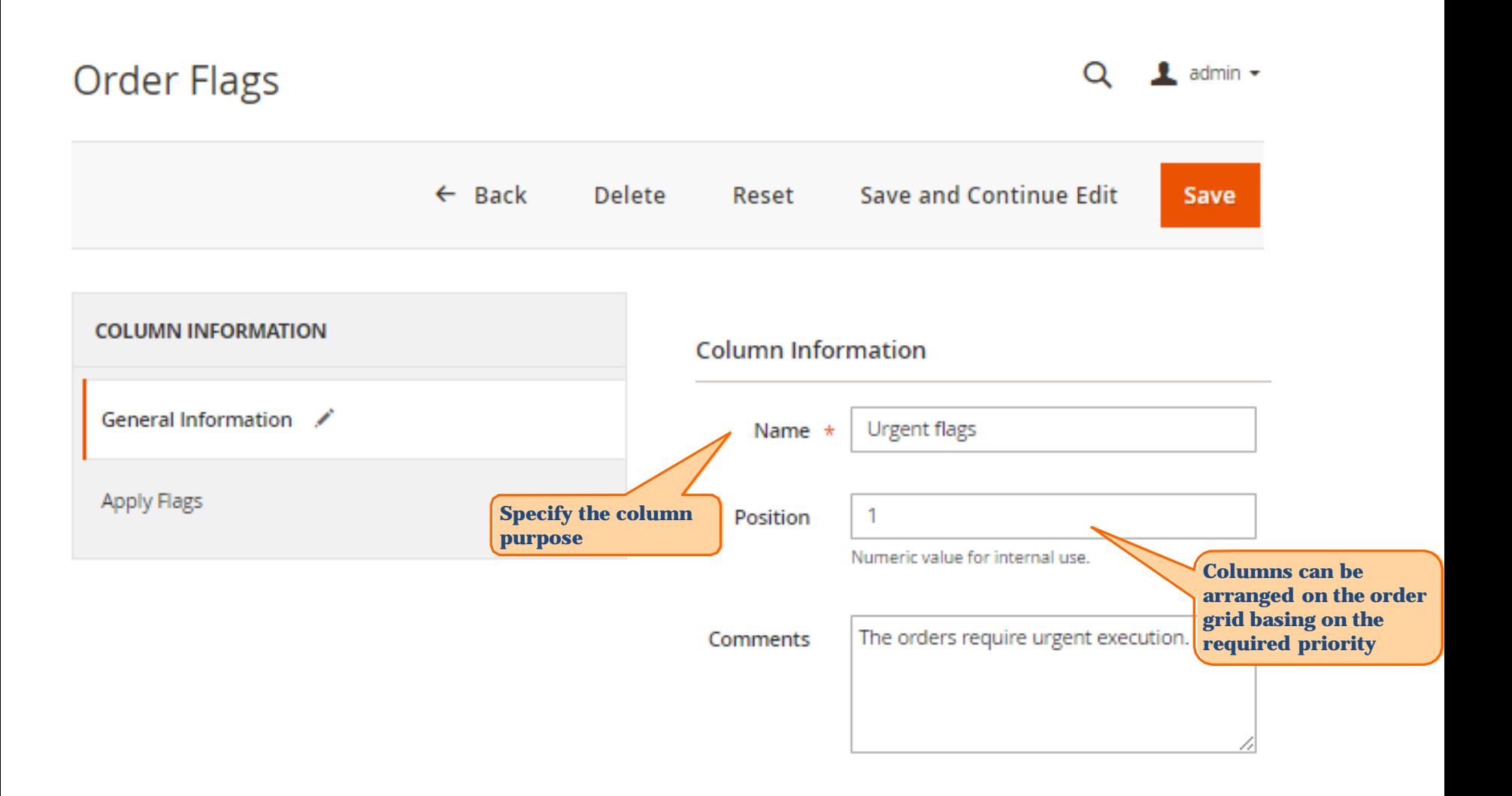

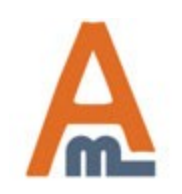

User Guide: Order Notes for Magento 2

#### **2. Creation of flag columns**

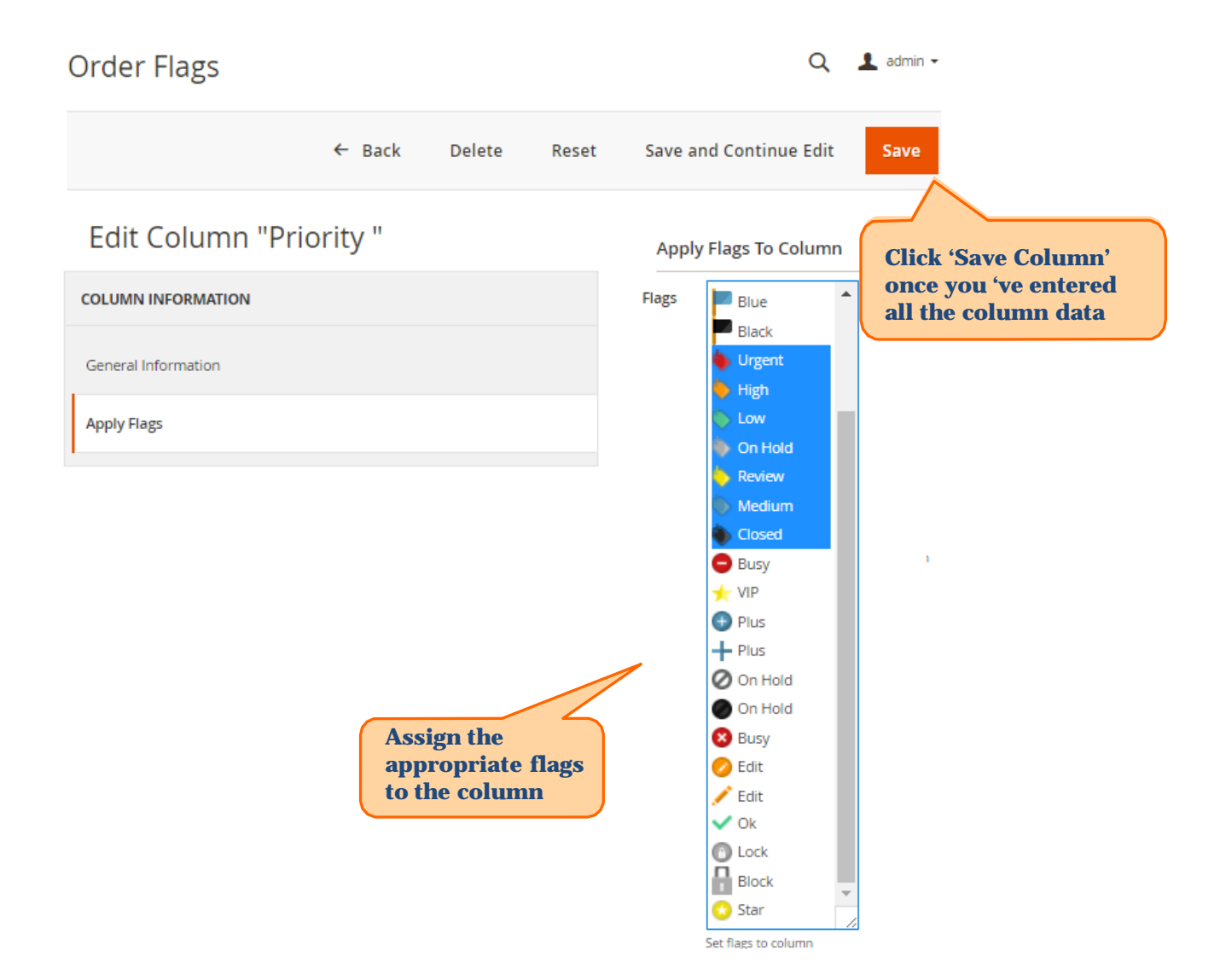

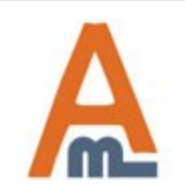

#### User Guide: Order Notes for Magento 2

## **3. Order flags on order grid**

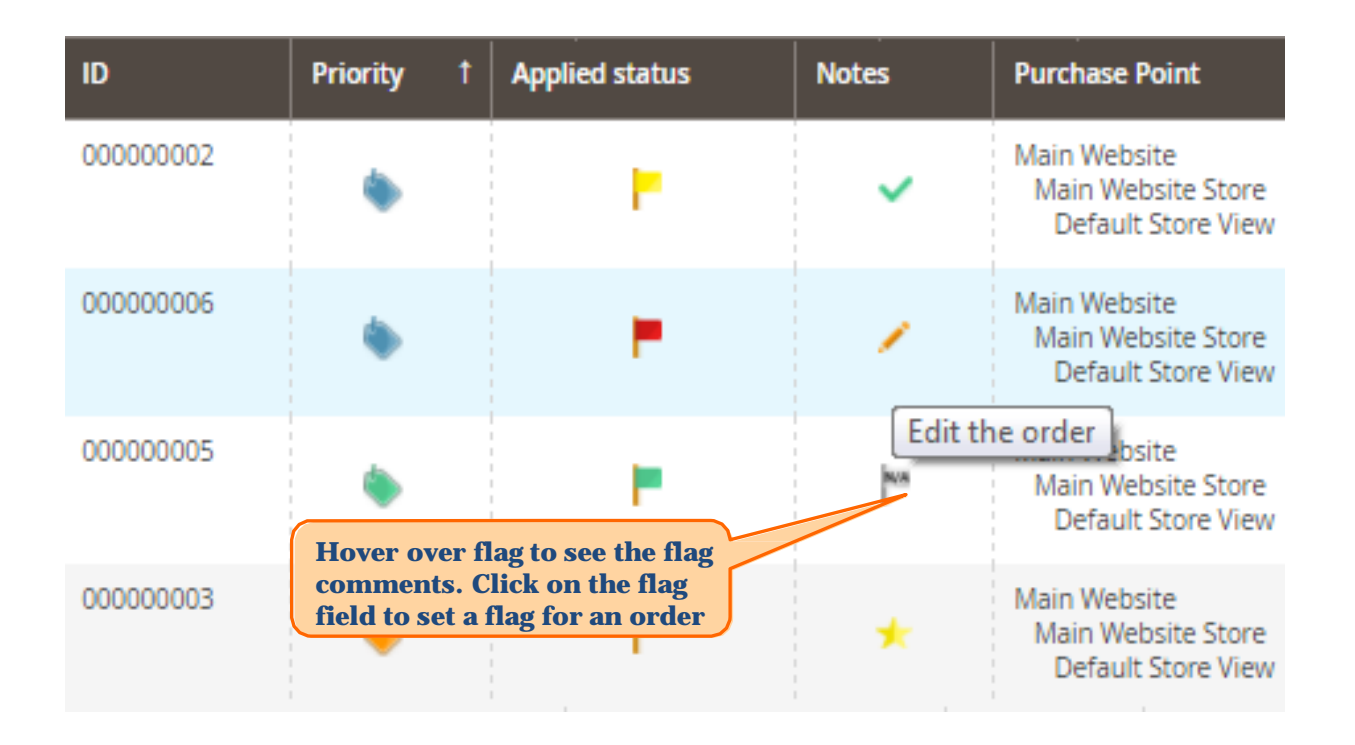

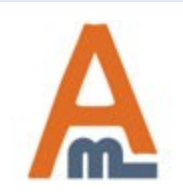

User Guide: Order Notes for Magento 2

#### **4. Assign order flags to orders**

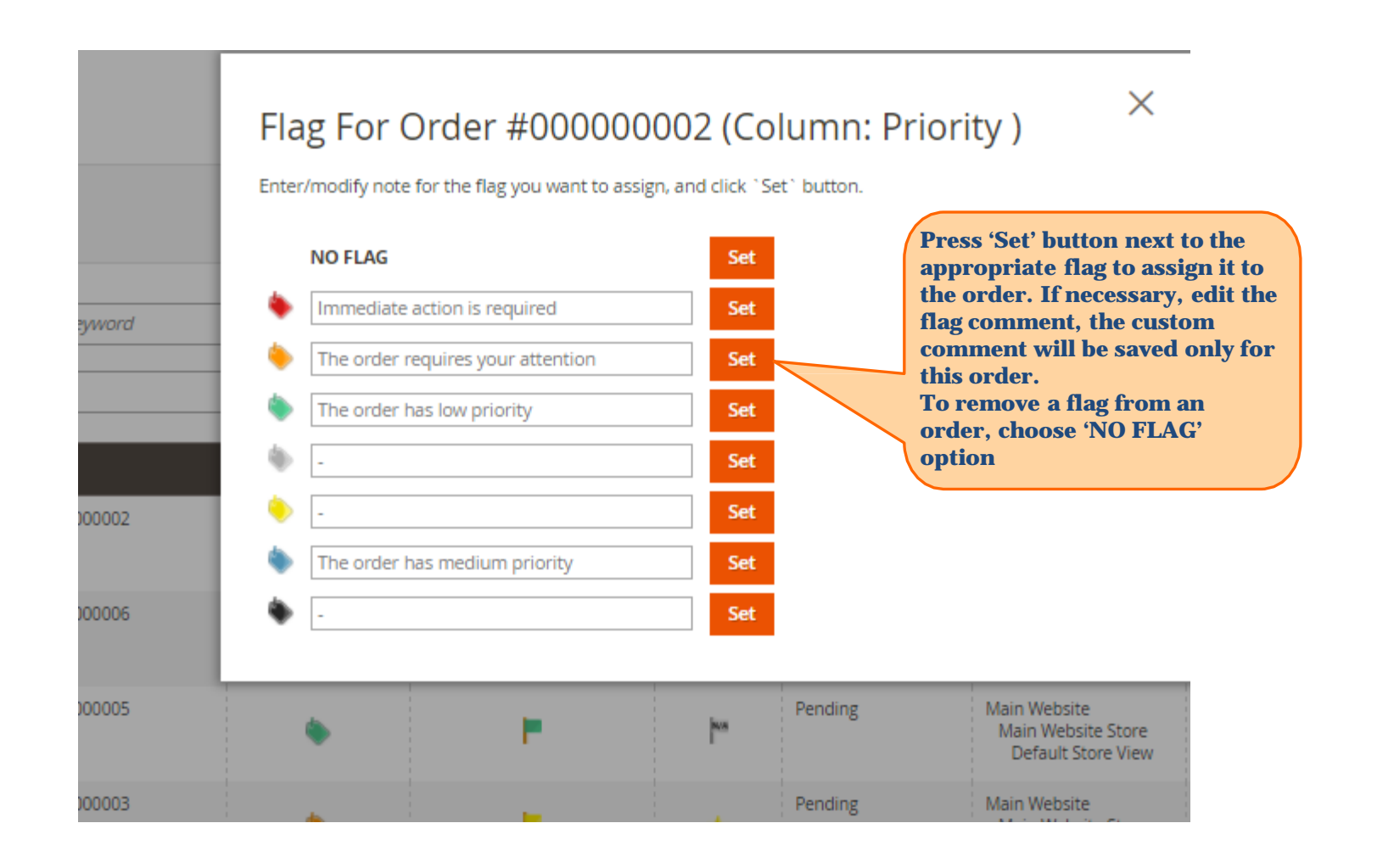

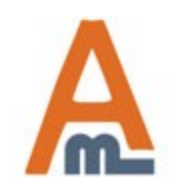

User Guide: Order Notes for Magento 2

### **5. Apply flags to multiple orders**

#### Orders

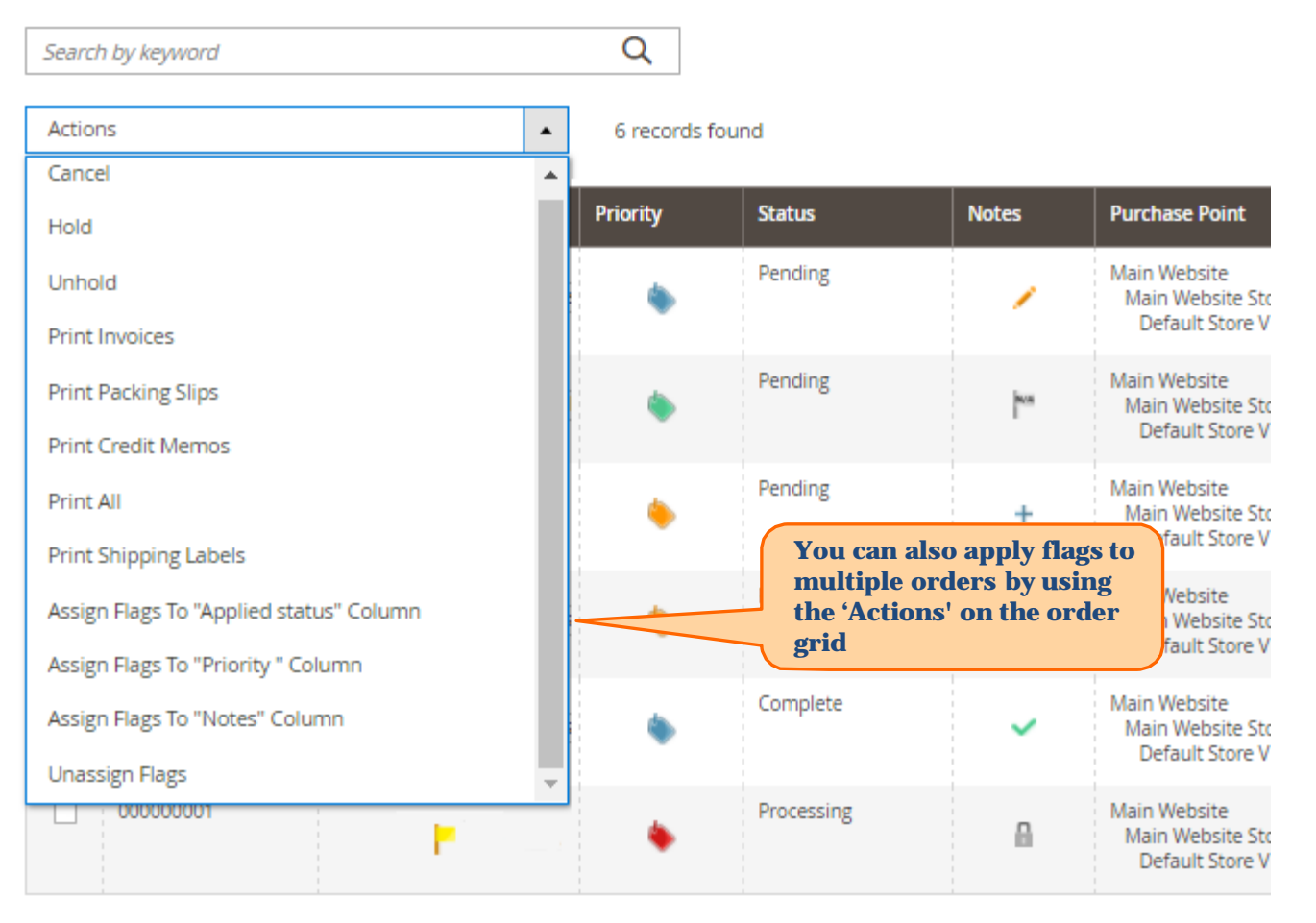

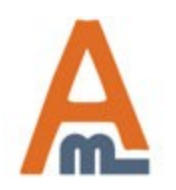

User Guide: Order Notes for Magento 2

# **Thank you!**

Should you have any questions or feature suggestions, please contact us at: <http://amasty.com/support.html>

Your feedback is absolutely welcome!

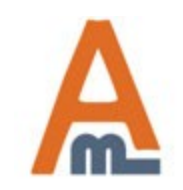

User Guide: Order Notes for Magento 2